# LineByLine.sty

Gregory Wheeler CENTRIA Center for Artificial Intelligence Universidade Nova de Lisboa

August 30, 2009

# 1 Introduction

## 1.1 Basic Description

LineByLine simplifies the exposition of line-by-line proofs. You enter two pieces of information for each line of a proof separated by an &. The first item is set in math mode; the second in text mode. Each line entry starts with the command  $\abla$  ab and ends with  $\Upsilon$ .

## 1.2 Files

The beta version of [linebyline.sty](http://centria.di.fct.unl.pt/~greg/latex/linebyline.sty) (v1.0) is available from [LaTeX for Philoso](http://centria.di.fct.unl.pt/~greg/latex/phil-style.html)[phers.](http://centria.di.fct.unl.pt/~greg/latex/phil-style.html)

### 1.3 Installation

After saving linebyline.sty with your other .sty files, include

\usepackage{linebyline}

in the header of your .tex file.

The LineByLine environment is designed to be used inside of the equation environment. See the examples section for example code and an explanation of some additional features.

## 2 Examples

The first example provides a template for the environment \linebyline defined by linebyline.sty. There are two novel features which may be useful. The first is a demonstration of the half-step indentation to allow 'nesting', illustrated in lines 4 and 5, the \lmark command to draw attention to line 6, and the \spl command to split up and align formula within one row. Here is the code for our first example, followed by the compiled version. Code for Example 1:

```
\begin{equation*}
  \begin{linebyline}
    \ab AAAA & Axiom \\
    \ab BBBB & Axiom \\
    \ab CCCC & 1, 2 Rule \\
    \ab \ab DDDD & Axiom \\
    \ab \ab EEEE & 3, Rule \iota\ab \lmark FFF & marked line\\
    \ab \spl{FFF &= GGG \\ &=HHH} & split line
  \end{linebyline}
\end{equation*}
```
#### Example 1 compiled:

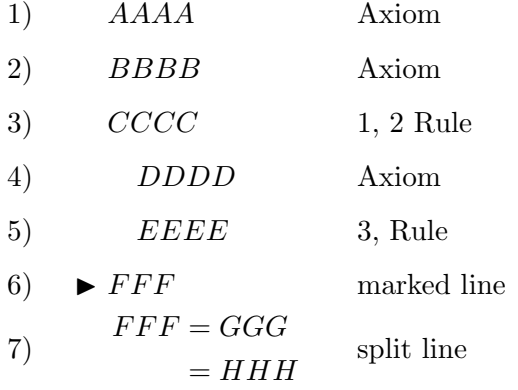

Example 2 is a more realistic example using the above features.

#### Code for Example 2:

```
\begin{equation*}
  \begin{linebyline}
    \ab A \wedge B \rta A & Tautology \\
    \ab \Box (A \wedge B \rta A) & 1, RN \\
    \ab \Box (A \wedge B \rta A) \rta
    \Box (A \wedge B) \rta \Box A & K axiom \\
    \ab \Box (A \wedge B) \rta \Box A & 2,3 MP \\
    \ab \ab A \wedge B \rta B & Tautology \\
    \ab \lmark \ab \Box (A \wedge B) \rta \Box B & 5, RN \& K \\
    \ab \Box (A \wedge B) \rta \Box A \wedge \Box B & 4, 6 PL \\
    \ab A \wedge B \rta (C \vee D) & Assumption \\
    \ab \ \Box (A \wedge Box (A \vee B \tau (C \vee D)) & 8, RN \wedge\ab \spl\{\ \Box x \ (A \ \& \wedge y \ \rangle \ (C \ \vee D)) \ \}\
```

```
&\rta \Box (A \wedge B) \rta \Box (C \vee D)} & K Axiom \\
    \ab \Box (A \wedge B) \rta \Box (C \vee D) & 9, 10 MP
  \end{linebyline}
\end{equation*}
```
#### Example 2 compiled:

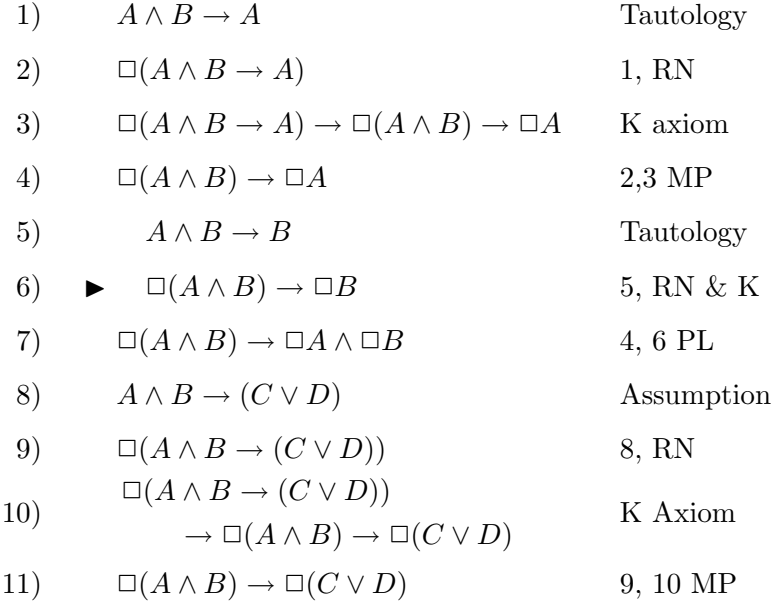

# 3 Adjusting vertical space

You might find the line spacing in **\linebyline** crowded, particularly if your proofs involve fractions or matrixes in a row. You can change the vertical line spacing within linebyline.sty by adjusting the values for \arraystretch in the two lines of code at the end of linebyline.sty:

```
% lbyl enivronment, normal and star versions; 1.5 controls vertical line spacing
\newenvironment{linebyline}{\renewcommand{\arraystretch}{1.5}
 \begin{LBLnum}}{\end{LBLnum}}
```

```
\newenvironment{linebyline*}{\renewcommand{\arraystretch}{1.5}
 \begin{LBLunum}}{\end{LBLunum}}
```
The default value is 1.5, but changing both instances to 2 should give you enough room.

# 4 Left Alignment

linebyline.sty calls the package amsmath.sty on its own, but if you include \usepackage[fleqn]{amsmath} in the header of your .tex file, the proofs will align left. This ensures that several different proofs will align left, rather than center. If one of your proofs extends to the left past others you are working with, use the \spl command to break up longer lines.

# 5 Numbering

To get rid of the ) after each number, open linebyline.sty and change

```
\newcommand{\formatLBLcounter}[1]{\arabic{#1})}
```
in the counters section to

```
\newcommand{\formatLBLcounter}[1]{\arabic{#1}}
```
Finally, there is a \* version of linebyline which removes line numbers altogether. Consider example 3.

#### Code for Example 3:

```
\begin{equation*}
  \begin{linebyline*}
    \ab AAAA & Axiom \\
    \ab BBBB & Axiom \\
    \ab CCCC & 1, 2 Rule \\
    \ab \ab DDDD & Axiom \\
    \ab \ab EEEE & 3, Rule \\
    \ab \lmark FFF & marked line\\
    \ab \spl{FFF &= GGG \\ &=HHH} & split line
  \end{linebyline*}
\end{equation*}
```
Example 3 compiled:

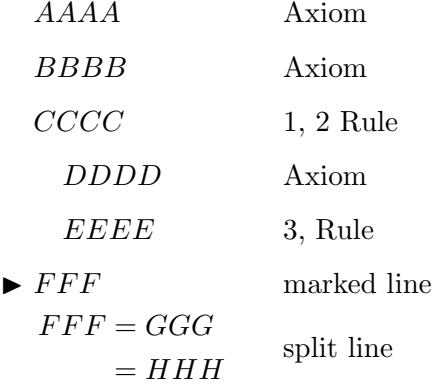